к приказу № 79/ -0 от 31.08.2623

## ДОРОЖНАЯ КАРТА (ПЛАН МЕРОПРИЯТИЙ)<br>ПО РЕАЛИЗАЦИИ ПОЛОЖЕНИЯ О СИСТЕМЕ (ЦЕЛЕВОЙ МОДЕЛИ) НАСТАВНИЧЕСТВА ПЕДАГОГИЧЕСКИХ РАБОТНИКОВ В ГБДОУ №120 Невского района Санкт-Петербурга

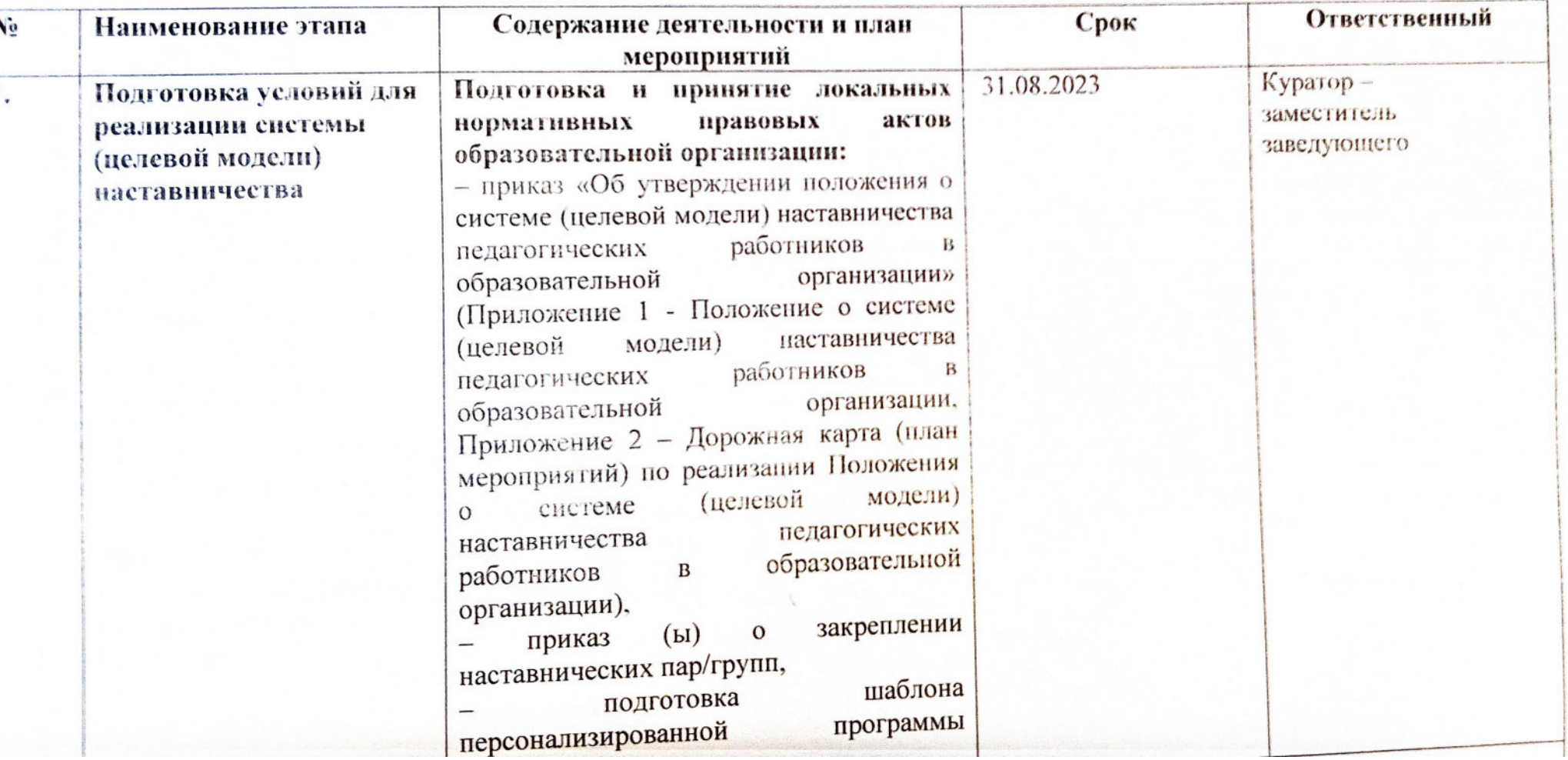

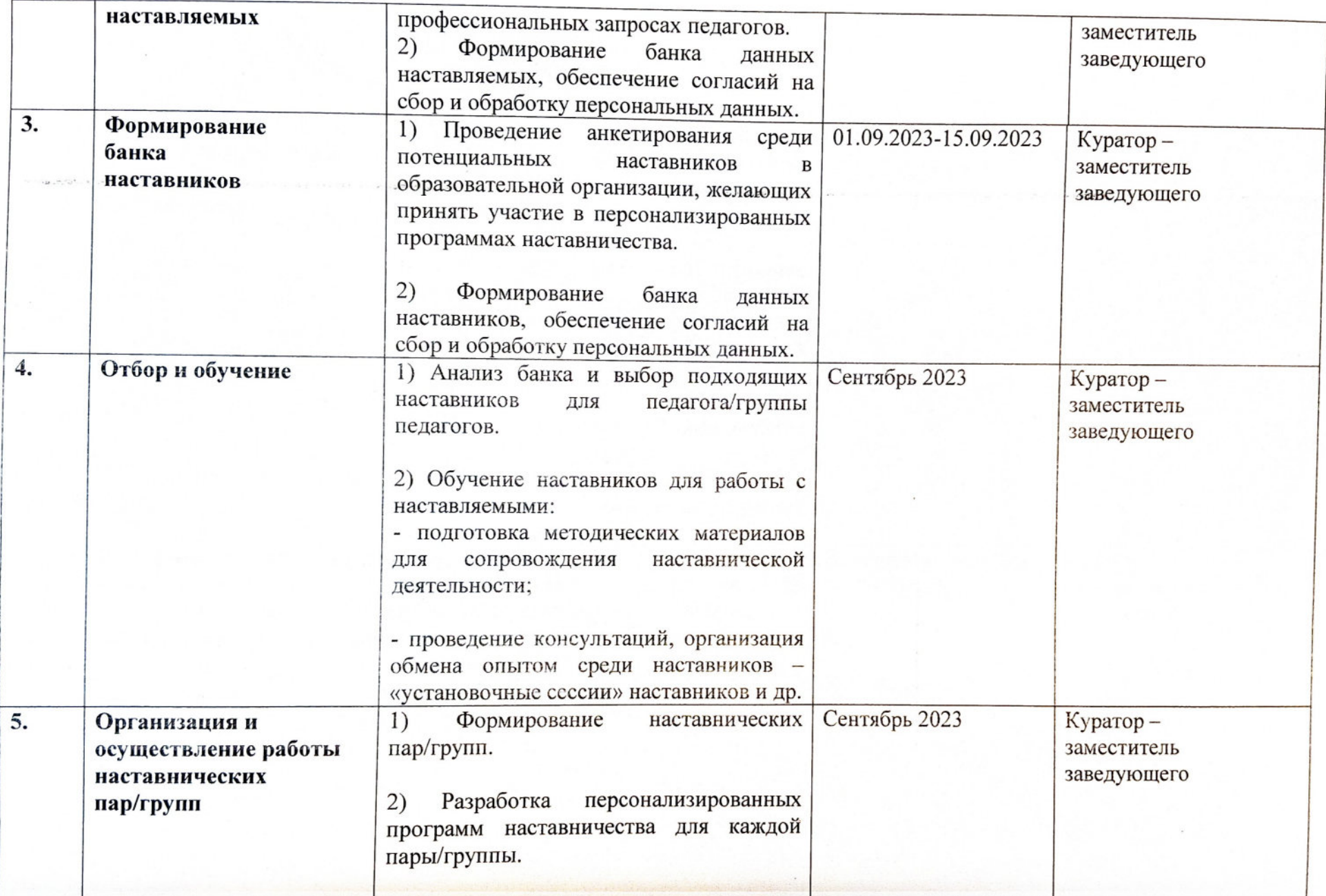

tage."

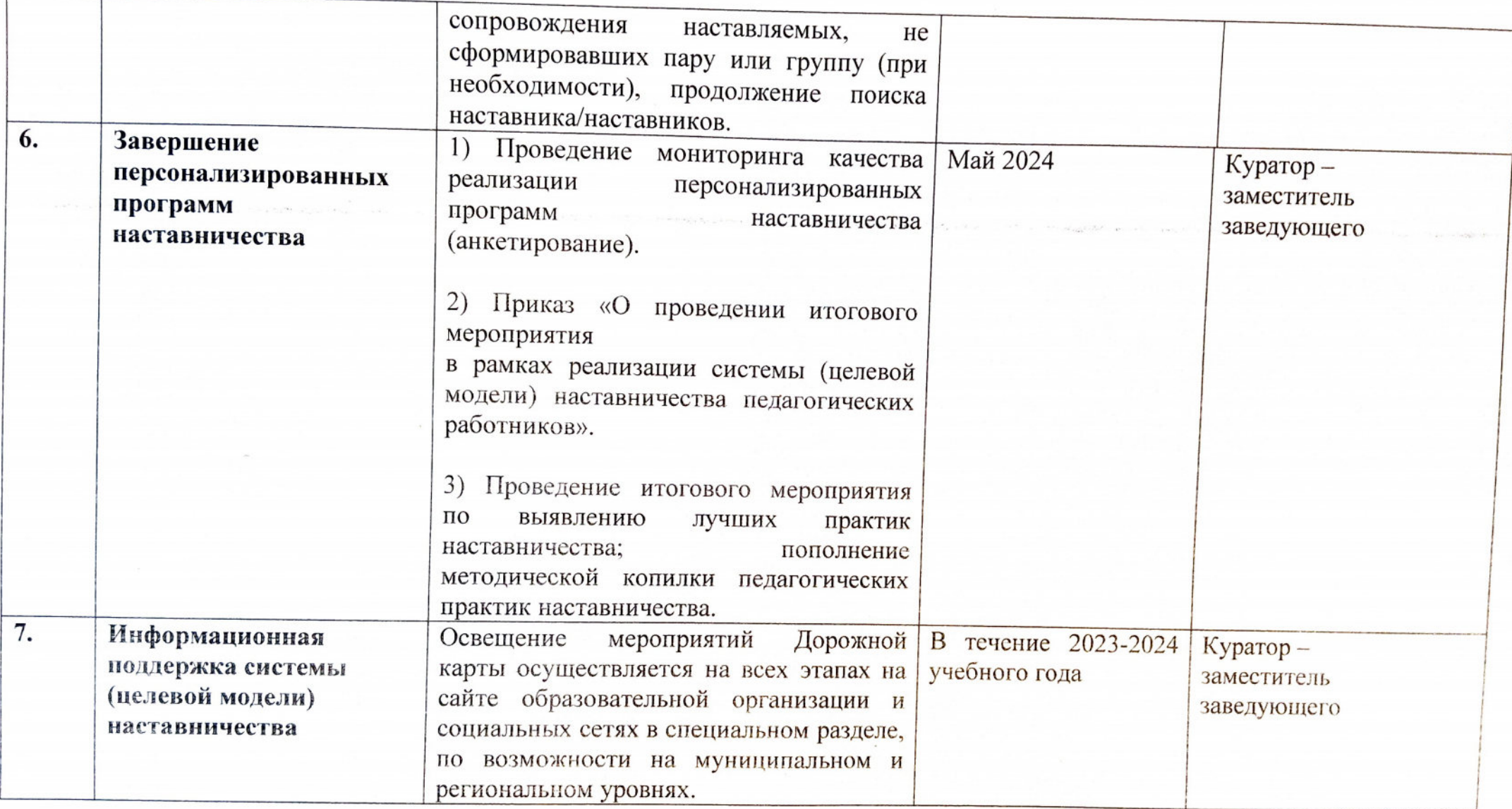